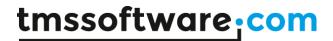

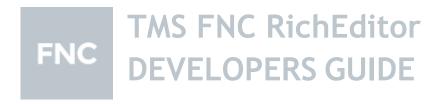

January 2022

Copyright © 2016 - 2022 by tmssoftware.com bvba

Web: http://www.tmssoftware.com Email: info@tmssoftware.com

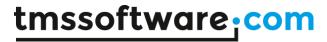

# Index

| Description                          |  |
|--------------------------------------|--|
| Organization                         |  |
| Getting Started                      |  |
| Properties & Events                  |  |
| Methods                              |  |
| Programmatic access to the document  |  |
| Using merge fields                   |  |
| Using accompanying toolbars          |  |
| Importing & exporting in rich text   |  |
| Importing & exporting in HTML format |  |
| Exporting in PDF format              |  |

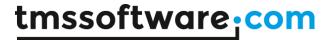

# Description

TTMSFNCRichEditor is a compact light-weight WYSIWYG editor for formatted text.

TTMSFNCRichEditor can include formatted text with bullets, hyperlinks, images, indenting, and aligned paragraphs. It offers functions for merging, highlighting text, find & replace, undo/redo, clipboard.

TTMSFNCRichEditor stores its text natively in the .RTE file format. It can load text from .TXT and .RTE files and can export to .TXT, .RTF, .HTML and .RTE files. Rich editing/formatting toolbars are included to perform clipboard functions, undo/redo, formatting, paragraph alignment, inserting bullets, pictures, hyperlinks, special characters.

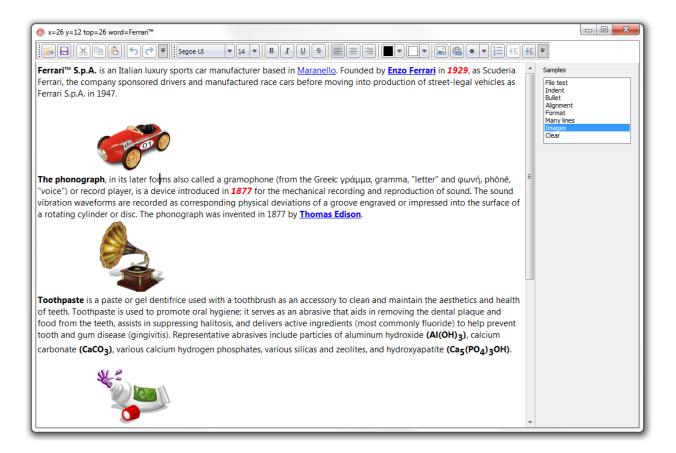

# Organization

The core component is TTMSFNCRichEditor. This is a standalone component that can be used as-is for WYSIWYG editing of formatted text. It comes with a formatting and editing toolbar that can be used to quickly setup a rich editor or its many predefined toolbar buttons/pickers

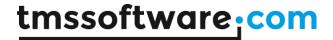

can be used to create a specific user interface around the TTMSFNCRichEditor according to your needs.

Internally the TTMSFNCRichEditor consists of a simple DOM. This DOM is a generic list of document elements. Different types of document elements exist such as a text element, image element, linebreak element, bullet element, ... Each document element has several attributes that determine the appearance in the document. While the TTMSFNCRichEditor provides a large series of methods to add or remove elements from the DOM, it is also accessible via TTMSFNCRichEditor.Context.Content. It is recommended though that the API used instead of direct DOM manipulation.

### **Getting Started**

Drop a TTMSFNCRichEditor on the form. The component with its default settings is ready for use. Entering of text can be done with default font & alignment. For ease of use, connect a TTMSFNCRichEditorEditToolBar or TTMSFNCRichEditorFormatToolBar, to apply all kinds of formatting to the text without writing any code or use its ribbon equivalents for a WYSIWYG editor with toolbar UI.

# **Properties & Events**

#### **Properties**

| Author                       | Sets the author of the document that will be |
|------------------------------|----------------------------------------------|
|                              | persisted when saving to .RTE file format.   |
| Color                        | Sets the default background of the           |
|                              | TTMSFNCRichEditor                            |
| Comments                     | Sets comments for the document that will be  |
|                              | persisted when saving to .RTE file format.   |
| FontColor                    | Sets the default font color of the           |
|                              | TTMSFNCRichEditor                            |
| GraphicSelection             | Sets the appearance of the grips that appear |
|                              | when selecting graphics in the               |
|                              | TTMSFNCRichEditor                            |
| GraphicSelection.BorderColor | Sets the border color of graphic item grips  |
| GraphicSelection.Color       | Sets the background color of graphic item    |
|                              | grips                                        |
| GraphicSelection.Style       | Selects the style between rectangular or     |

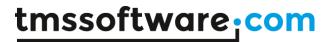

|                    | circular for the grips                          |
|--------------------|-------------------------------------------------|
| HighlightColor     | Sets the background color for highlighted text  |
|                    | in the TTMSFNCRichEditor                        |
| HighlightTextColor | Sets the text color for highlighted text in the |
|                    | TTMSFNCRichEditor                               |
| LastModifiedBy     | Sets the name of the person who last            |
|                    | modified the content of the document and        |
|                    | this name Is persisted in the .RTE file         |
| ReadOnly           | When true, the content of the document          |
|                    | cannot be altered but selection is possible     |
| SelectionColor     | Sets the background color for selection in the  |
|                    | TTMSFNCRichEditor                               |
| SelectionTextColor | Sets the text color for selection in the        |
|                    | TTMSFNCRichEditor                               |
| Tags               | Sets tags for the document that will be         |
|                    | persisted when saving to .RTE file format.      |
| URLColor           | Sets the text color for hyperlinks in the       |
|                    | TTMSFNCRichEditor                               |
| Version            | Read-only property returning the version of     |
|                    | the component                                   |

#### **Events**

| OnCaretChanged   | Event triggered whenever the caret changes     |
|------------------|------------------------------------------------|
|                  | in the TTMSFNCRichEditor                       |
| OnClick          | Event triggered when the editor is clicked     |
| OnClickHyperlink | Event triggered when a hyperlink is clicked in |
|                  | the editor. The URL for the hyperlink is       |
|                  | returned as a parameter                        |
| OnDrawGraphic    | Event triggered for drawing custom graphic     |
|                  | elements in the TTMSFNCRichEditor. This        |
|                  | event returns the canvas and rectangle where   |
|                  | to draw the custom graphic and an ID for the   |
|                  | graphic element                                |
| OnEnter          | Event triggered when the TTMSFNCRIchEditor     |
|                  | gets focus                                     |
| OnEnterWord      | Event triggered when one or more characters    |
|                  | were entered before a word boundary. The       |
|                  | event returns the word just entered            |
| OnExit           | Event triggered when the TTMSFNCRIchEditor     |

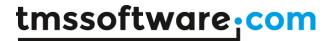

|                    | looses focus                           |
|--------------------|----------------------------------------|
| OnSelectionChanged | Event triggered whenever the selection |
|                    | changes in the TTMSFNCRichEditor       |

# **Methods**

| A LID II A CAT TO III AT THE COLUMN        |                                              |
|--------------------------------------------|----------------------------------------------|
| AddBullet(AType: TBulletType = btCircle);  | Appends a bullet element to the              |
|                                            | TTMSFNCRichEditor and returns a bullet       |
|                                            | document element. The bullet types can be:   |
|                                            | - btSquare                                   |
|                                            | - btCircle                                   |
|                                            | - btArrow                                    |
|                                            | - btStar                                     |
| AddCranhia(A)A/idth Allaightaigtagaga AID. | - btTick                                     |
| AddGraphic(AWidth, AHeight: integer; AID:  | Appends a graphical element with a specific  |
| string);                                   | ID to the TTMSFNCRichEditor and returns a    |
|                                            | graphic document element. This graphical     |
|                                            | element needs to be drawn via the            |
|                                            | OnDrawGraphic event                          |
| AddHyperlink(AValue, AURL: string);        | Sets a hyperlink for the currently selected  |
|                                            | text in the TTMSFNCRichEditor                |
| AddImage(FileName: string); overload;      | Appends an image from file to the            |
|                                            | TTMSFNCRichEditor and returns a graphic      |
|                                            | document element                             |
| AddImage(FileName: string; AWidth,         | Appends an image from file with a specific   |
| AHeight: integer); overload;               | width and height to the TTMSFNCRichEditor    |
|                                            | and returns a graphic document element       |
| AddImage(Picture: TPicture); overload;     | Appends an image to the TTMSFNCRichEditor    |
|                                            | and returns a graphic document element.      |
|                                            | Images of the type BMP, JPEG, GIF, PNG, ICO  |
|                                            | are supported.                               |
| AddImage(Picture: TPicture; AWidth,        | Appends an image with a specific width and   |
| AHeight: integer); overload;               | height to the TTMSFNCRichEditor and returns  |
|                                            | a graphic document element. Images of the    |
|                                            | type BMP, JPEG, GIF, PNG, ICO are supported. |
| AddLineBreak: TREElement;                  | Appends a linebreak to the                   |
| ,                                          | TTMSFNCRichEditor and returns a linebreak    |
|                                            | document element                             |
| AddMultiLineText(AValue: string);          | Appends multiple lines of text as word-      |
|                                            | wrapped text in the TTMSFNCRichEditor        |
|                                            |                                              |

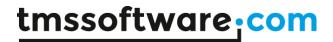

| overload;  AddText(AValue: string; AAlignment: TAlignment): TTextElement; overload; TMSFNCRichEditor and returns a text document element containing this added text AddText(AValue: string; AColor: TColor): TTextElement; overload; AddText(AValue: string; AColor: TColor): TRextElement; overload; AddText(AValue: string; AColor: TColor): BkColor: TColor): TTextElement; overload; BkColor: TColor): TTextElement; overload; AddText(AValue: string; AFont: TFont): Appends text with a specific text color and background color to the TTMSFNCRichEditor and returns a text document element containing this added text AddText(AValue: string; AFont: TFont): Appends text with a specific font setting to the TTMSFNCRichEditor and returns a text document element containing this added text AddText(AValue: string; AFontSize: AddText(AValue: string; AFontSize: Integer; AFontName: string; AFontSize: AddText(AValue: string; AFontSize: AddText(AValue: string; AFontSize: AddText(AValue: string; AFontSize: AddText(AValue: string; AFontSize: AddText(AValue: string; AFontSize: AddText(AValue: string; AFontSize: AddText(AValue: string; AFontSize: AddText(AValue: string; AFontSize: Appends text with a specific font setting to the TTMSFNCRichEditor and returns a text document element containing this added text Appends text with a specific font setting and alignment to the TTMSFNCRichEditor and returns a text document element containing this added text Appends text with a specific font setting to the TTMSFNCRichEditor and returns a text document element containing this added text Appends text with a specific font setting to the TTMSFNCRichEditor and returns a text document element containing this added text Appends text with a specific font setting to the TTMSFNCRichEditor and returns a text document element containing this added text Appends text with a specific font setting to the TTMSFNCRichEditor and returns a text document element containing this added text Appends text with a specific font setting to the TTMSFNCRichEditor and returns a text d | AddText(AValue: string): TTextElement;    | Appends text to the TTMSFNCRichEditor and      |
|----------------------------------------------------------------------------------------------------|-------------------------------------------|------------------------------------------------|
| AddText(AValue: string; AAlignment: TAlignment): TTextElement; overload;  AddText(AValue: string; AColor: TColor): TTextElement; overload;  AddText(AValue: string; AColor: TColor): TTextElement; overload;  AddText(AValue: string; AColor: TColor): TRextElement; overload;  BkColor: TColor): TTextElement; overload;  BkColor: TColor): TTextElement; overload;  AddText(AValue: string; AFont: TFont): TTextElement; overload;  AddText(AValue: string; AFont: TFont): AddText(AValue: string; AFont: TFont): TTextElement; overload;  AddText(AValue: string; AFontSize: integer; AFontName: string; AFontSize: integer; AFontName: string; AFontSize: inte | overload;                                 | returns a text document element containing     |
| TAlignment): TTextElement; overload; AddText(AValue: string; AColor: TColor): TTextElement; overload; AddText(AValue: string; AColor: TColor): BkColor: TColor): TTextElement; overload; AddText(AValue: string; AColor: TColor): BkColor: TColor): TTextElement; overload; AddText(AValue: string; AFont: TFont): TTextElement; overload; AddText(AValue: string; AFont: TFont): TTextElement; overload; AddText(AValue: string; AFont: TFont): TTextElement; overload; AddText(AValue: string; AFontSize: Integer; AFontName: string; AFontStyle: TFontStyles): TTextElement; overload; AddText(AValue: string; AFontSize: Integer; AFontName: string; AFontStyle: TFontStyles): Alignment: TAlignment): TTextElement; overload; BeginUpdate;  CanRedo: boolean;  CanUndo: boolean;  CanUnindent: boolean;  CanUnindent: boolean;  Clear; Carea; Calear; Clear; Clearselection; Clearselection; Clearselected; Deletes the character at caret position DeleteSelected; Deletes the character at caret position Deletes the character at caret position Deletes the selected element is selected                                                                                                    |                                           | this added text                                |
| document element containing this added text AddText(AValue: string; AColor: TColor): TTextElement; overload; AddText(AValue: string; AColor: TColor) BkColor: TColor): TTextElement; overload; BkColor: TColor): TTextElement; overload; AddText(AValue: string; AColor: TColor; BkColor: TColor): TTextElement; overload; AddText(AValue: string; AFont: TFont): TTextElement; overload; Appends text with a specific text color and background color to the TTMSFNCRichEditor and returns a text document element containing this added text AddText(AValue: string; AFont: TFont): TTextElement; overload; Appends text with a specific font setting to the TTMSFNCRichEditor and returns a text document element containing this added text AddText(AValue: string; AFontSize: Appends text with a specific font setting to the TTMSFNCRichEditor and returns a text document element containing this added text AddText(AValue: string; AFontSize: Appends text with a specific font setting to the TTMSFNCRichEditor and returns a text document element containing this added text AddText(AValue: string; AFontSize: Appends text with a specific font setting to the TTMSFNCRichEditor and returns a text document element containing this added text Adprends text with a specific font setting and alignment to the TTMSFNCRichEditor and returns a text document element containing this added text  Appends text with a specific font setting to the TTMSFNCRichEditor and returns a text document element containing this added text  Appends text with a specific font setting to the TTMSFNCRichEditor and returns a text document element containing this added text  Appends text with a specific font setting and alignment to the TTMSFNCRichEditor and returns a text document element containing this added text  Appends text with a specific font setting to the TTMSFNCRichEditor and returns a text document element containing this added text  Appends text with a specific font setting to the TTMSFNCRichEditor and returns at text document element containing this added text  Appends text wi | AddText(AValue: string; AAlignment:       | Appends text with a specific alignment to the  |
| AddText(AValue: string; AColor: TColor): TTextElement; overload;  AddText(AValue: string; AColor: TColor) BkColor: TColor): TTextElement; overload;  AddText(AValue: string; AColor: TColor): Appends text with a specific text color and background color to the TTMSFNCRichEditor and returns a text document element containing this added text  AddText(AValue: string; AFont: TFont): TTextElement; overload; AddText(AValue: string; AFontSize: Integer; AFontName: string; AFontStyle: TFontStyles): TTextElement; overload; AddText(AValue: string; AFontSize: Integer; AFontName: string; AFontStyle: TFontStyles): AFontName: string; AFontStyle: TFontStyles; ALignment: TAlignment): TTextElement; overload;  BeginUpdate;  CanRedo: boolean;  CanRedo: boolean;  CanUndo: boolean;  CanUndo: boolean;  CanU | TAlignment): TTextElement; overload;      | TTMSFNCRichEditor and returns a text           |
| TTMSFNCRichEditor and returns a text document element containing this added text AddText(AValue: string; AColor: TColor; BkColor: TColor): TTextElement; overload; Appends text with a specific text color and background color to the TTMSFNCRichEditor and returns a text document element containing this added text AddText(AValue: string; AFont: TFont): TTextElement; overload; Appends text with a specific font setting to the TTMSFNCRichEditor and returns a text document element containing this added text AddText(AValue: string; AFontSize: Appends text with a specific font setting to integer; AFontName: string; AFontStyle: TTextElement; overload; AddText(AValue: string; AFontSize: Appends text with a specific font setting to the TTMSFNCRichEditor and returns a text document element containing this added text AddText(AValue: string; AFontSize: Appends text with a specific font setting and alignment to the TTMSFNCRichEditor and returns a text document element containing this added text AddText(AValue: string; AFontSize: Appends text with a specific font setting and alignment to the TTMSFNCRichEditor and returns a text document element containing this added text AddText(AValue: string; AFontSize: Appends text with a specific font setting and alignment to the TTMSFNCRichEditor and returns a text document element containing this added text AddText(AValue: string; AFontSize: Appends text with a specific font setting and alignment to the TTMSFNCRichEditor and returns a text document element containing this added text AddText(AValue: string; AFontSize: Appends text with a specific font setting to the TTMSFNCRichEditor and returns a text document element containing this added text AddText(AValue: string; AFontStyle: TrextElement; alignment to the TTMSFNCRichEditor and returns a text document element ontaining this added text AddText(AValue: string; AFontSize: Appends text with a specific font setting to the TTMSFNCRichEditor and returns a text document element ontaining this added text AddText(AValue: string; AFontSize: Appen |                                           | document element containing this added text    |
| document element containing this added text AddText(AValue: string; AColor: TColor; BkColor: TColor): TTextElement; overload;  AddText(AValue: string; AFont: TFont):  AddText(AValue: string; AFont: TFont):  TrextElement; overload;  AddText(AValue: string; AFont: TFont):  TrextElement; overload;  AddText(AValue: string; AFontSize:     integer; AFontName: string; AFontStyle: TFontStyles): TTextElement; overload;  AddText(AValue: string; AFontSize:     integer; AFontName: string; AFontSize:     integer; AFontName: string; AFontSize:     i | AddText(AValue: string; AColor: TColor):  | Appends text with a specific text color to the |
| AddText(AValue: string; AColor: TColor; BkColor: TColor): TTextElement; overload; BkColor: TColor): TTextElement; overload; AddText(AValue: string; AFont: TFont): TextElement; overload; AddText(AValue: string; AFont: TFont): TextElement; overload; AddText(AValue: string; AFontSize: AddText(AValue: string; AFontSize: Integer; AFontName: string; AFontSyle: TFontSyles): TTextElement; overload; AddText(AValue: string; AFontSyle: AddText(AValue: string; AFontSyle: AddText(AValue: string; AFontSyle: AddText(AValue: string; AFontSyle: AddText(AValue: string; AFontSyle: AddText(AValue: string; AFontSyle: AddText(AValue: string; AFontSyle: Appends text with a specific font setting to the TTMSFNCRichEditor and returns a text document element containing this added text Appends text with a specific font setting and alignment to the TTMSFNCRichEditor and returns a text document element containing this added text Appends text with a specific font setting to the TTMSFNCRichEditor and returns a text document element containing this added text Appends text with a specific font setting to the TTMSFNCRichEditor and returns a text document element containing this added text Appends text with a specific font setting to the TTMSFNCRichEditor and returns a text document element containing this added text Appends text with a specific font setting to the TTMSFNCRichEditor and returns a text document element containing and alignment to the TTMSFNCRichEditor and returns a text document element containing this added text Appends text with a specific font setting to the TTMSFNCRichEditor and returns a text document element containing this added text Appends text with a specific font setting to the TTMSFNCRichEditor and returns a text document element containing this added text Appends text with a specific font setting to the TTMSFNCRichEditor and returns a text document element containing this added text Appends text with a specific font setting to the TTMSFNCRichEditor and returns a text document element containing this added text Appends | TTextElement; overload;                   | TTMSFNCRichEditor and returns a text           |
| BkColor: TColor): TTextElement; overload;  background color to the TTMSFNCRichEditor and returns a text document element containing this added text  AddText(AValue: string; AFont: TFont):  TTextElement; overload;  AddText(AValue: string; AFontSize: tinteger; AFontName: string; AFontStyle: TFontStyles): TTextElement; overload;  AddText(AValue: string; AFontStyle: TFontStyles): TTextElement; overload;  AddText(AValue: string; AFontStyle: Appends text with a specific font setting to the TTMSFNCRichEditor and returns a text document element containing this added text document element containing this added text AddText(AValue: string; AFontStyle: Appends text with a specific font setting to the TTMSFNCRichEditor and returns a text document element containing this added text AddText(AValue: string; AFontStyle: Appends text with a specific font setting and alignment to the TTMSFNCRichEditor and returns a text document element containing this added text Use to block updates when doing many programmatic manipulations in the TTMSFNCRichEditor  CanRedo: boolean;  CanUndo: boolean;  CanUnido: boolean;  Returns true when a Redo operation is possible  CanUnindent: boolean;  Returns true when an Undo operation is possible  CanUnindent: boolean;  Returns true when the selection in the document is indented (and thsu can be unindented)  Clear;  Removes all elements from the document  ClearSelection;  Clears the selection in the document  Delete She document element where the caret is  Deletes the document in case an image or graphical element is selected                                                                                                    |                                           | document element containing this added text    |
| and returns a text document element containing this added text  AddText(AValue: string; AFont: TFont): TTextElement; overload;  AddText(AValue: string; AFontSize:     integer; AFontName: string; AFontStyle: TFontStyles): TTextElement; overload;  AddText(AValue: string; AFontStyle: TFontStyles): TTextElement; overload;  AddText(AValue: string; AFontStyle: TFontStyles): TTextElement; overload;  AddText(AValue: string; AFontStyle: TFontStyles): Alignment: TAlignment): TTextElement; overload;  BeginUpdate;  CanRedo: boolean;  CanUnido: boolean;  CanUnido: boolean;  CanUnident: boolean;  CanUnindent: boolean;  CanUnindent: boolean;  Celear;  Cear Selection;  Deletes the document element in case an image or graphical element is selected                                                                                                    | AddText(AValue: string; AColor: TColor;   | Appends text with a specific text color and    |
| AddText(AValue: string; AFont: TFont): TTextElement; overload; AddText(AValue: string; AFontSize:                                                                                                    | BkColor: TColor): TTextElement; overload; | background color to the TTMSFNCRichEditor      |
| AddText(AValue: string; AFont: TFont): TTextElement; overload; AddText(AValue: string; AFontSize: integer; AFontName: string; AFontStyle: TFontStyles): TTextElement; overload; AddText(AValue: string; AFontSize: integer; AFontName: string; AFontSize: integer; AFontName: string; AFontSize: document element containing this added text Appends text with a specific font setting to the TTMSFNCRichEditor and returns a text document telement containing this added text Appends text with a specific font setting to the TTMSFNCRichEditor and returns a text document telement tontaining this added text Appends text with a specific font setting to the TTMSFNCRichEditor and returns a text document element containing this added text Appends text with a specific font setting to the TTMSFNCRichEditor and returns a text document element containing this added text Appends text with a specific font setting to the TTMSFNCRichEditor and returns a text document element containing this added text Appends text with a specific font setting to the TTMSFNCRichEditor and returns a text document element containing this added text Appends text with a specific font setting and alignmen to the TTMSFNCRichEditor and returns a text document element containing this added text  Appends text with a specific font setting and alignmen to the TTMSFNCRichEditor and returns a text document element containi |                                           | and returns a text document element            |
| TTextElement; overload;  AddText(AValue: string; AFontSize: integer; AFontName: string; AFontStyle: TFontStyles): TTextElement; overload; AddText(AValue: string; AFontSize: integer; AFontName: string; AFontSize: document element containing this added text  Appends text with a specific font setting to the TTMSFNCRichEditor and returns a text document element containing this added text  AddText(AValue: string; AFontSize: document element containing this added text  Appends text with a specific font setting and alignment to the TTMSFNCRichEditor and returns a text document element containing this added text  Appends text with a specific font setting and alignment to the TTMSFNCRichEditor and returns a text document element containing this added text  Use to block updates when doing many programmatic manipulations in the TTMSFNCRichEditor  CanRedo: boolean; Returns true when a Redo operation is possible  CanUnindent: boolean; Returns true when an Undo operation is possible  CanUnindent: boolean; Returns true when the selection in the document is indented (and thsu can be unindented)  Clear; Clears the selection in the document  ClearSelection; Clears the selection in the document  ClearSelection; Deletes the document element where the caret is  Deletes the character at caret position  Deletes the selected element in case an image or graphical element is selected                                                                                                    |                                           | containing this added text                     |
| AddText(AValue: string; AFontSize: integer; AFontName: string; AFontStyle: TFontStyles): TTextElement; overload; AddText(AValue: string; AFontStyle: TFontStyles): TTextElement; overload; AddText(AValue: string; AFontSize: Appends text with a specific font setting to the TTMSFNCRichEditor and returns a text document element containing this added text AddText(AValue: string; AFontSize: Appends text with a specific font setting and alignment to the TTMSFNCRichEditor and returns a text document element containing this added text  BeginUpdate; Use to block updates when doing many programmatic manipulations in the TTMSFNCRichEditor  CanRedo: boolean; Returns true when a Redo operation is possible  CanUndo: boolean; Returns true when an Undo operation is possible  CanUnindent: boolean; Returns true when the selection in the document is indented (and thsu can be unindented)  Clear; Removes all elements from the document  ClearSelection; Clears the selection in the document  DeleteCaretElement; Deletes the document element where the caret is  Deletes the character at caret position  Deletes the selected element in case an image or graphical element is selected                                                                                                    | AddText(AValue: string; AFont: TFont):    | Appends text with a specific font setting to   |
| AddText(AValue: string; AFontSize: integer; AFontName: string; AFontStyle: TFontStyles): TTextElement; overload; AddText(AValue: string; AFontSize: document element containing this added text AddText(AValue: string; AFontSize: Appends text with a specific font setting and alignment to the TTMSFNCRichEditor and returns a text document element containing this added text Appends text with a specific font setting and alignment to the TTMSFNCRichEditor and returns a text document element containing this added text  BeginUpdate; Use to block updates when doing many programmatic manipulations in the TTMSFNCRichEditor  CanRedo: boolean; Returns true when a Redo operation is possible  CanUndo: boolean; Returns true when an Undo operation is possible  CanUnindent: boolean; Returns true when the selection in the document is indented (and thsu can be unindented)  Clear; Removes all elements from the document  ClearSelection; Delete the document element where the caret is  Delete the character at caret position  Delete Shected element in case an image or graphical element is selected                                                                                                    | TTextElement; overload;                   | the TTMSFNCRichEditor and returns a text       |
| integer; AFontName: string; AFontStyle: TFontStyles): TTextElement; overload;  AddText(AValue: string; AFontSize:                                                                                                    |                                           | document element containing this added text    |
| TFontStyles): TTextElement; overload; AddText(AValue: string; AFontSize: integer; AFontName: string; AFontStyle: TFontStyles; AAlignment: TAlignment): TFontStyles; AAlignment: TAlignment): TExtElement; overload; BeginUpdate; Use to block updates when doing many programmatic manipulations in the TTMSFNCRichEditor CanRedo: boolean; Returns true when a Redo operation is possible CanUnido: boolean; Returns true when an Undo operation is possible CanUnindent: boolean; Returns true when the selection in the document is indented (and thsu can be unindented) Clear; Removes all elements from the document ClearSelection; DeleteCaretElement; Deletes the document element where the caret is DeleteSelected; Deletes the character at caret position Deletes the selected element in case an image or graphical element is selected                                                                                                    | AddText(AValue: string; AFontSize:        | Appends text with a specific font setting to   |
| AddText(AValue: string; AFontSize: integer; AFontName: string; AFontStyle: TFontStyles; AAlignment: TAlignment): TrextElement; overload;  BeginUpdate;  CanRedo: boolean;  CanUnindent: boolean;  CanUnindent: boolean;  Clear;  Clear;  Clear;  Clear;  Clear;  DeleteCaretElement;  DeleteChar;  DeleteSelected;  DeleteSelected;  Appends text with a specific font setting and alignment to the TTMSFNCRichEditor and returns a text document element containing this added text  Use to block updates when doing many programmatic manipulations in the TTMSFNCRichEditor  Returns true when a Redo operation is possible  Returns true when an Undo operation is possible  Returns true when the selection in the document is indented (and thsu can be unindented)  Clear;  Clears the selection in the document  Deletes the document element where the caret is  Deletes the character at caret position  Deletes the selected element in case an image or graphical element is selected                                                                                                    | integer; AFontName: string; AFontStyle:   | the TTMSFNCRichEditor and returns a text       |
| integer; AFontName: string; AFontStyle:  TFontStyles; AAlignment: TAlignment):  TextElement; overload;  BeginUpdate;  CanRedo: boolean;  CanUndo: boolean;  CanUnindent: boolean;  Clear;  Clear;  Clear;  Clear;  DeleteCaretElement;  DeleteChar;  DeleteSelected;  integer; AFontName: string; AFontStyle:  alignment to the TTMSFNCRichEditor and returns a text document element containing this added text  Use to block updates when doing many programmatic manipulations in the TTMSFNCRichEditor  Returns true when a Redo operation is possible  Returns true when an Undo operation is possible  Returns true when the selection in the document is indented (and thsu can be unindented)  Clear;  Clears the selection in the document  Deletes the document element where the caret is  Deletes the character at caret position  Deletes the selected element in case an image or graphical element is selected                                                                                                    | TFontStyles): TTextElement; overload;     | document element containing this added text    |
| TFontStyles; AAlignment: TAlignment): TextElement; overload;  BeginUpdate;  Use to block updates when doing many programmatic manipulations in the TTMSFNCRichEditor  CanRedo: boolean;  CanUndo: boolean;  CanUnident: boolean;  Returns true when an Undo operation is possible  CanUnindent: boolean;  Returns true when the selection in the document is indented (and thsu can be unindented)  Clear;  Removes all elements from the document  ClearSelection;  DeleteCaretElement;  Deletes the document element where the caret is  DeleteSelected;  Deletes the character at caret position  DeleteSelected;  Deletes the selected element in case an image or graphical element is selected                                                                                                    | AddText(AValue: string; AFontSize:        | Appends text with a specific font setting and  |
| TTextElement; overload;  BeginUpdate;  Use to block updates when doing many programmatic manipulations in the TTMSFNCRichEditor  CanRedo: boolean;  Returns true when a Redo operation is possible  CanUndo: boolean;  Returns true when an Undo operation is possible  CanUnindent: boolean;  Returns true when the selection in the document is indented (and thsu can be unindented)  Clear;  Removes all elements from the document  ClearSelection;  DeleteCaretElement;  Deletes the document element where the caret is  DeleteSelected;  Deletes the character at caret position  DeleteSelected;  Deletes the selected element in case an image or graphical element is selected                                                                                                    | integer; AFontName: string; AFontStyle:   | alignment to the TTMSFNCRichEditor and         |
| BeginUpdate;  Use to block updates when doing many programmatic manipulations in the TTMSFNCRichEditor  CanRedo: boolean;  Returns true when a Redo operation is possible  CanUndo: boolean;  Returns true when an Undo operation is possible  CanUnindent: boolean;  Returns true when the selection in the document is indented (and thsu can be unindented)  Clear;  Removes all elements from the document  ClearSelection;  Clears the selection in the document  DeleteCaretElement;  Deletes the document element where the caret is  DeleteSelected;  Deletes the character at caret position  DeleteSelected;  Deletes the selected element in case an image or graphical element is selected                                                                                                    | TFontStyles; AAlignment: TAlignment):     | returns a text document element containing     |
| programmatic manipulations in the TTMSFNCRichEditor  CanRedo: boolean; Returns true when a Redo operation is possible  CanUndo: boolean; Returns true when an Undo operation is possible  CanUnindent: boolean; Returns true when the selection in the document is indented (and thsu can be unindented)  Clear; Removes all elements from the document  ClearSelection; Clears the selection in the document  DeleteCaretElement; Deletes the document element where the caret is  DeleteSelected; Deletes the selected element in case an image or graphical element is selected                                                                                                    | TTextElement; overload;                   | this added text                                |
| TTMSFNCRichEditor  CanRedo: boolean;  Returns true when a Redo operation is possible  CanUndo: boolean;  Returns true when an Undo operation is possible  CanUnindent: boolean;  Returns true when the selection in the document is indented (and thsu can be unindented)  Clear;  Removes all elements from the document  ClearSelection;  Clears the selection in the document  DeleteCaretElement;  Deletes the document element where the caret is  DeleteSelected;  Deletes the character at caret position  DeleteSelected;  Deletes the selected element in case an image or graphical element is selected                                                                                                    | BeginUpdate;                              | Use to block updates when doing many           |
| CanRedo: boolean; Returns true when a Redo operation is possible  CanUndo: boolean; Returns true when an Undo operation is possible  CanUnindent: boolean; Returns true when the selection in the document is indented (and thsu can be unindented)  Clear; Removes all elements from the document  ClearSelection; Clears the selection in the document  DeleteCaretElement; Deletes the document element where the caret is  DeleteSelected; Deletes the character at caret position  DeleteSelected; Deletes the selected element in case an image or graphical element is selected                                                                                                    |                                           | programmatic manipulations in the              |
| CanUndo: boolean; Returns true when an Undo operation is possible  CanUnindent: boolean; Returns true when the selection in the document is indented (and thsu can be unindented)  Clear; Removes all elements from the document  ClearSelection; Clears the selection in the document  DeleteCaretElement; Deletes the document element where the caret is  DeleteSelected; Deletes the character at caret position  DeleteSelected; Deletes the selected element in case an image or graphical element is selected                                                                                                    |                                           | TTMSFNCRichEditor                              |
| CanUndo: boolean; Returns true when an Undo operation is possible  CanUnindent: boolean; Returns true when the selection in the document is indented (and thsu can be unindented)  Clear; Removes all elements from the document  ClearSelection; Clears the selection in the document  DeleteCaretElement; Deletes the document element where the caret is  DeleteChar; Deletes the character at caret position  DeleteSelected; Deletes the selected element in case an image or graphical element is selected                                                                                                    | CanRedo: boolean;                         | Returns true when a Redo operation is          |
| CanUnindent: boolean; Returns true when the selection in the document is indented (and thsu can be unindented)  Clear; Removes all elements from the document  ClearSelection; Clears the selection in the document  DeleteCaretElement; Deletes the document element where the caret is  DeleteChar; Deletes the character at caret position  DeleteSelected; Deletes the selected element in case an image or graphical element is selected                                                                                                    |                                           | possible                                       |
| CanUnindent: boolean;  Returns true when the selection in the document is indented (and thsu can be unindented)  Clear;  Removes all elements from the document  ClearSelection;  Clears the selection in the document  DeleteCaretElement;  Deletes the document element where the caret is  DeleteChar;  Deletes the character at caret position  DeleteSelected;  Deletes the selected element in case an image or graphical element is selected                                                                                                    | CanUndo: boolean;                         | Returns true when an Undo operation is         |
| document is indented (and thsu can be unindented)  Clear;  Removes all elements from the document  ClearSelection;  DeleteCaretElement;  Deletes the document element where the caret is  DeleteChar;  Deletes the character at caret position  DeleteSelected;  Deletes the selected element in case an image or graphical element is selected                                                                                                    |                                           | possible                                       |
| unindented)  Clear; Removes all elements from the document  ClearSelection; Clears the selection in the document  DeleteCaretElement; Deletes the document element where the caret is  DeleteChar; Deletes the character at caret position  DeleteSelected; Deletes the selected element in case an image or graphical element is selected                                                                                                    | CanUnindent: boolean;                     | Returns true when the selection in the         |
| ClearSelection; ClearSelection; Clears the selection in the document DeleteCaretElement; Deletes the document element where the caret is DeleteChar; Deletes the character at caret position DeleteSelected; Deletes the selected element in case an image or graphical element is selected                                                                                                    |                                           | document is indented (and thsu can be          |
| ClearSelection;  Clears the selection in the document  DeleteCaretElement;  Deletes the document element where the caret is  DeleteChar;  DeleteSelected;  Deletes the character at caret position  DeleteSelected;  Deletes the selected element in case an image or graphical element is selected                                                                                                    |                                           | unindented)                                    |
| DeleteCaretElement; Deletes the document element where the caret is  DeleteChar; Deletes the character at caret position DeleteSelected; Deletes the selected element in case an image or graphical element is selected                                                                                                    | Clear;                                    | Removes all elements from the document         |
| caret is  DeleteChar;  Deletes the character at caret position  DeleteSelected;  Deletes the selected element in case an image or graphical element is selected                                                                                                    | ClearSelection;                           | Clears the selection in the document           |
| DeleteChar; Deletes the character at caret position DeleteSelected; Deletes the selected element in case an image or graphical element is selected                                                                                                    | DeleteCaretElement;                       | Deletes the document element where the         |
| DeleteSelected;  Deletes the selected element in case an image or graphical element is selected                                                                                                    |                                           | caret is                                       |
| image or graphical element is selected                                                                                                    | DeleteChar;                               | Deletes the character at caret position        |
|                                                                                                    | DeleteSelected;                           | Deletes the selected element in case an        |
| DeleteSelection; Deletes the selection in the                                                                                                    |                                           | image or graphical element is selected         |
|                                                                                                    | DeleteSelection;                          | Deletes the selection in the                   |

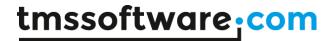

|                                            | TTMSFNCRichEditor                              |
|--------------------------------------------|------------------------------------------------|
| EndUpdate;                                 | Use to block updates when doing many           |
|                                            | programmatic manipulations in the              |
|                                            | TTMSFNCRichEditor                              |
| FindFirst(AText: string; MatchCase:        | Finds the first occurrence of text from the    |
| boolean = false): boolean;                 | document origin                                |
| FindNext: boolean;                         | Finds the next occurrence of text from the     |
|                                            | position of the last find operation            |
| GetSelectionBkColor: TColor;               | Returns the background color for the selected  |
|                                            | text                                           |
| GetSelectionBullet: TBulletType;           | Returns the bullet type used for the selected  |
|                                            | text                                           |
| GetSelectionFontName: string;              | Returns the font face name for the selected    |
|                                            | text                                           |
| GetSelectionFontSize: integer;             | Returns the font size for the selected text    |
| GetSelectionIndent: integer;               | Returns the indent of the selected text        |
| GetSelectionTextColor: TColor;             | Returns the text color for the selected text   |
| GetWordAndIndexAtCaret(var AValue:         | Returns the word at caret position and the     |
| string; var Alndex: integer);              | index of the element containing the word       |
| HasSelection: boolean;                     | Function returns true when there is a          |
|                                            | selection in the TTMSFNCRichEditor             |
| Highlight(AText: string; MatchCase:        | Highlight the text in the document with or     |
| boolean = false): boolean;                 | without case sensitivity in the document       |
| InsertBullet(AType: TBulletType =          | Inserts a bullet element at caret position in  |
| btCircle);                                 | the TTMSFNCRichEditor and returns a bullet     |
|                                            | document element                               |
| InsertChar(ch: char);                      | Inserts a character at caret position          |
| InsertFromStream(const AStream:            | Inserts plain text from file at caret position |
| TStream; f: double);                       |                                                |
| InsertGraphic(ID: string; AWidth, AHeight: | Inserts a custom graphic element with a        |
| integer);                                  | specific width and height at caret position in |
|                                            | the TTMSFNCRichEditor and returns a graphic    |
|                                            | document element                               |
| InsertImage(FileName: string; AWidth:      | Inserts an image with a specific width and     |
| integer = 0; AHeight: integer = 0);        | height at caret position in the                |
| overload;                                  | TTMSFNCRichEditor and returns an image         |
|                                            | document element                               |
| InsertImage(Picture: TPicture; AWidth:     | Inserts an image with a specific width and     |
| integer = 0; AHeight: integer = 0);        | height at caret position in the                |
| overload;                                  | TTMSFNCRichEditor and returns an image         |

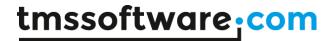

|                                                        | document element                                |
|--------------------------------------------------------|-------------------------------------------------|
| InsertMultiLineText(AValue: string);                   | Inserts text in the TTMSFNCRichEditor at        |
| ,                                                      | caret position                                  |
| <pre>InsertText(AValue: string): TTextElement;</pre>   | Inserts text in the TTMSFNCRichEditor at        |
| overload;                                              | caret position and returns a text document      |
| ·                                                      | element containing this added text              |
| InsertText(Index: integer; AValue: string):            | Inserts text in the TTMSFNCRichEditor at        |
| TTextElement; overload;                                | document element Index and returns a text       |
|                                                        | document element containing this added text     |
| <pre>IsCaretInBulletList(var AType: TBulletType;</pre> | Returns true when the caret is within a list of |
| var Alndex, Alndent: integer): boolean;                | bulleted items and when so, returns the         |
|                                                        | bullet type, the index of the item in the list  |
|                                                        | and the indent of the bulleted items            |
| IsEmpty: boolean;                                      | Returns true when the document is empty         |
| IsSelectionBold: boolean;                              | Returns true when the selected text font        |
|                                                        | style is bold                                   |
| IsSelectionCenter: boolean;                            | Returns true when the selected text             |
|                                                        | alignment is center aligned                     |
| IsSelectionItalic: boolean;                            | Returns true when the selected text font        |
|                                                        | style is italic                                 |
| IsSelectionLeft: boolean;                              | Returns true when the selected text             |
|                                                        | alignment is left aligned                       |
| IsSelectionRight: boolean;                             | Returns true when the selected text             |
|                                                        | alignment is right aligned                      |
| IsSelectionStrikeOut: boolean;                         | Returns true when the selected text font        |
|                                                        | style is strikeout                              |
| IsSelectionSubscript: boolean;                         | Returns true when the selected text font        |
|                                                        | style is subscript                              |
| IsSelectionSuperscript: boolean;                       | Returns true when the selected text font        |
|                                                        | style is superscript                            |
| IsSelectionUnderline: boolean;                         | Returns true when the selected text font        |
|                                                        | style is underline                              |
| LoadFromFile(const FileName: string);                  | Load a document from the .RTE file format       |
| LoadFromStream(const AStream:                          | Load a document in the .RTE file format from    |
| TStream);                                              | stream                                          |
| LoadFromTextFile(const FileName: string);              | Loads the document from a plain text file       |
| Merge(NamesAndValues: TStringList);                    | Performs merging of mergefields with merge      |
|                                                        | values contained in the stringlist              |
| PlainText: string;                                     | Returns the text of the TTMSFNCRichEditor       |
|                                                        | document as plaintext                           |

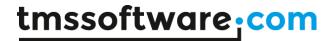

| property Caret: TCaret read FCaret write  | Allows to get and set the caret based on       |
|-------------------------------------------|------------------------------------------------|
| FCaret;                                   | document elements and character position       |
| ,                                         | within the selected document element           |
| property Selected: TREElement read        | Get or set the selected (graphical) document   |
| FSelected write FSelected;                | element                                        |
| property Selection: TSelection read       | Allows to get and set the selection in the     |
| FSelection write FSelection;              | TTMSFNCRichEditor based on document            |
| ·                                         | elements for the selection start and selection |
|                                           | end and character positions within the         |
|                                           | selections                                     |
| Redo;                                     | Performs Redo                                  |
| ReplaceFirst(AText, AReplacement: string; | Replaces the first occurrence of text from the |
| MatchCase: boolean = false): boolean;     | document origin                                |
| ReplaceNext: boolean;                     | Replaces the next occurrence of text from      |
|                                           | the position of the last find operation        |
| SaveSelectionToStream(const AStream:      | Saves the current selected document            |
| TStream);                                 | elements in .RTE file format to stream         |
| SaveToFile(const FileName: string);       | Save a document to the .RTE file format        |
| SaveToStream(const AStream: TStream);     | Save a document in the .RTE file format to     |
|                                           | stream                                         |
| SaveToText(AFileName: string);            | Saves the document in TTMSFNCRichEditor as     |
|                                           | plain text                                     |
| ScrollToCaret;                            | Vertically scroll the TTMSFNCRIchEditor to     |
|                                           | make the caret visible                         |
| SelectAll;                                | Selects all document elements in               |
|                                           | TTMSFNCRichEditor                              |
| SelectedText: string;                     | Returns the selected text                      |
| SelectText(FromChar, ALength: integer);   | Selects text in the TTMSFNCRichEditor based    |
|                                           | on character position of the text and length   |
|                                           | in characters                                  |
| SelectWordAtCaret: string;                | Selects the word in the TTMSFNCRichEditor      |
|                                           | document at caret position                     |
| SelectWordAtXY(X,Y: integer): string;     | Selects the word in the TTMSFNCRichEditor      |
|                                           | document at mouse coordinates X,Y              |
| SetSelectionAttribute(AAlignment:         | Sets the alignment of the selected text        |
| TAlignment); overload;                    |                                                |
| SetSelectionAttribute(AError: boolean);   | Sets the selected text with red error          |
| overload;                                 | underlining or remove error underlining        |
| SetSelectionAttribute(AFont: TFont;       | Sets the font and color attribute of the       |
| AColor: TColor); overload;                | seleted text                                   |

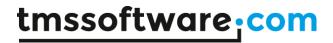

| SetSelectionAttribute(AFont: TFont;      | Sets the font, text color and background       |
|------------------------------------------|------------------------------------------------|
| AColor: TColor; BkColor: TColor);        | color attribute of the seleted text            |
| overload;                                |                                                |
| SetSelectionAttribute(AFontName: string; | Sets the font and color attribute of the       |
| AFontSize: integer; AFontStyle:          | seleted text                                   |
| TFontStyles; AColor: TColor); overload;  |                                                |
| SetSelectionAttribute(AFontName: string; | Sets the font, text color and background       |
| AFontSize: integer; AFontStyle:          | color attribute of the seleted text            |
| TFontStyles; AColor, BkColor: TColor);   |                                                |
| overload;                                |                                                |
| SetSelectionBkColor(AColor: TColor);     | Sets the background color of the selected      |
| , , , , , , , , , , , , , , , , , , , ,  | text                                           |
| SetSelectionBold(DoBold: boolean);       | Sets the selected text bold or remove bold     |
| SetSelectionBullets(AType: TBulletType); | Sets bullets for the selected text. Each line  |
| overload;                                | separated by a linebreak gets a bullet. AType  |
|                                          | sets the bullet type                           |
| SetSelectionColor(AColor: TColor);       | Sets the text color of the selected text       |
| SetSelectionError(DoError: boolean);     | Sets the selected text with red error          |
|                                          | underlining or remove error underlining        |
| SetSelectionFontName(AName: string);     | Sets the font face name for the selected text  |
| SetSelectionFontSize(ASize: integer);    | Sets the font size for the selected text       |
| SetSelectionHighlight;                   | Sets the selected text in highlight text /     |
|                                          | background colors                              |
| SetSelectionHyperlink(AURL: string);     | Sets a hyperlink for the text selected element |
|                                          | in the document                                |
| SetSelectionIndent(AIndent: integer);    | Sets the indent on the selected text           |
| SetSelectionItalic(DoItalic: boolean);   | Sets the selected text italic or remove italic |
| SetSelectionMergeField(AMergeName:       | Defines a mergefield value for the selected    |
| string);                                 | text                                           |
| SetSelectionStrikeOut(DoStrikeOut:       | Sets the selected text strikeout or remove     |
| boolean);                                | strikeout                                      |
| SetSelectionSubscript(DoSubScript:       | Sets the selected text subscript or remove     |
| boolean);                                | subscript                                      |
| SetSelectionSuperscript(DoSuperScript:   | Sets the selected text superscript or remove   |
| boolean);                                | superscript                                    |
| SetSelectionUnderline(DoUnderline:       | Sets the selected text underlined or remove    |
| boolean);                                | underlined                                     |
| Undo;                                    | Performs Undo                                  |
| UnHighlight;                             | Undo any previous highlight                    |
| UnSelect;                                | Undo any selection in the document             |

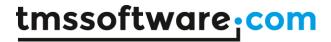

| UpdateWordAndIndexAtCaret(AValue:         | Replaces the word at document element at    |
|-------------------------------------------|---------------------------------------------|
| string; Alndex: integer);                 | caret position at character index Alndex by |
|                                           | AValue                                      |
| WordAtCaret: string;                      | Returns the word at caret position          |
| WordAtXY(X,Y: integer): string;           | Returns the word at X,Y mouse coordinates   |
| XYToCaret(X,Y: integer); overload;        | Sets the caret at mouse X,Y coordinates     |
| XYToCaret(X,Y: single); overload;         |                                             |
| XYToChar(X,Y: integer; el: TREElement;    | Converts the X,Y mouse coordinates to       |
| var CX,CY: integer): integer;             | character position in the document text     |
| XYToElement(X,Y: integer; var el:         | Retrieves the document element at mouse     |
| TREElement): boolean;                     | X,Y coordinates                             |
| XYToWord(X,Y: integer): string; overload; | Returns the word at mouse coordinates X,Y   |
| XYToWord(X,Y: integer; el: TREElement):   | Returns the word and document element at    |
| string; overload;                         | mouse coordinates X,Y                       |

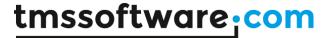

# Programmatic access to the document

Text can be inserted in TTMSFNCRichEditor in various ways. To start with call:

TMSFNCRichEditor1.AddText('Hello world');

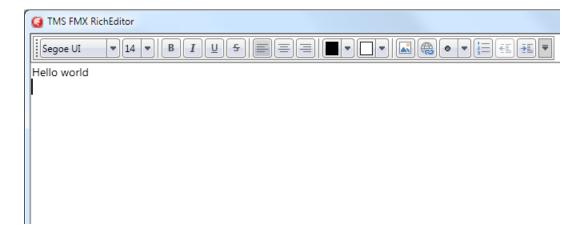

#### Add text on the next line with:

```
TMSFNCRichEditor1.AddLineBreak;
TMSFNCRichEditor1.AddText('Text on the second line');
```

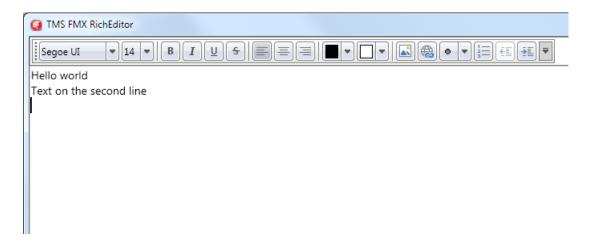

To add text with a different font than default font, use:

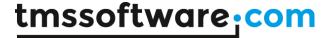

```
TMSFNCRichEditor1.AddLineBreak;
TMSFNCRichEditor1.AddText('Another line with special
font',12,'Courier',[fsBold]);
```

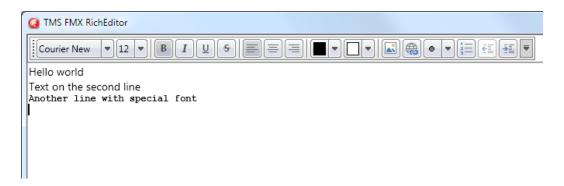

To change attributes of text in the TTMSFNCRichEditor, perform a selection based on index of the text and length. For example, to change the color of "world" on the first line, set a selection from character 6 for 5 characters (character index starts at zero) and set an attribute for the selection followed by remove the selection itself:

```
TMSFNCRichEditor1.SelectText(6,5);
TMSFNCRichEditor1.SetSelectionColor(claRed);
TMSFNCRichEditor1.SetSelectionItalic(True);
TMSFNCRichEditor1.ClearSelection;
```

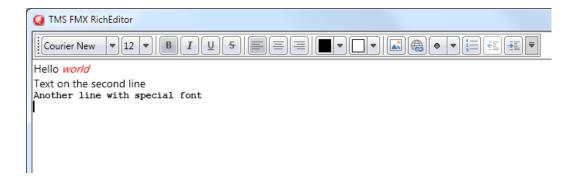

To add images to the TTMSFNCRichEditor, use:

```
TMSFNCRichEditor1.AddImage('.\sample.png');
```

# tmssoftware; com

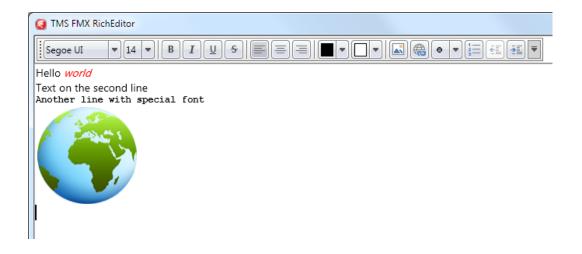

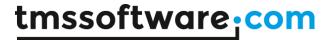

# Using merge fields

Via merge fields, specific places in the document can be quickly replaced during a merge operation. To perform merging, first insert merge fields in the document. Merge fields are pieces of text that get a merge field name. These pieces of text are displayed between brackets «» and with a gray background. To set a piece of text as merge field, select the text and call

TMSFNCRichEditor1.SetSelectionMergeField('MergeFieldName');

Assume that following merge field names exist in the TTMSFNCRichEditor document:

- 'Name'
- 'Street'
- 'City'
- 'Country'

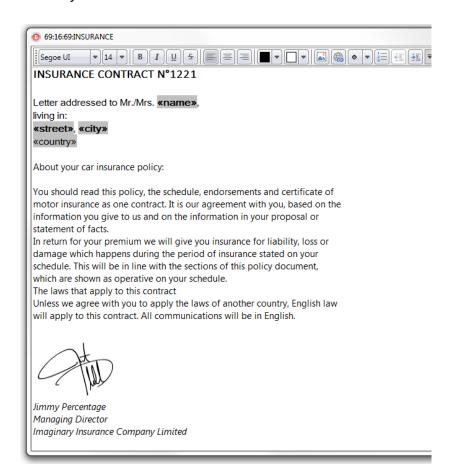

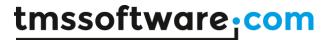

then a merge operation can be done in the following way:

```
var
    sl: TStringList;

sl := TStringList.Create;
sl.Add('Name=Bill Gates');
sl.Add('Street=Microsoft Way 1');
sl.Add('City=Redmond');
sl.Add('Country=USA');

TMSFNCRichEditor1.Merge(sl);
sl.Free;
```

This will replace the merge fields Name, Street, City, Country with the values 'Bill Gates', 'Microsoft Way 1', 'Redmond', 'USA' specifically.

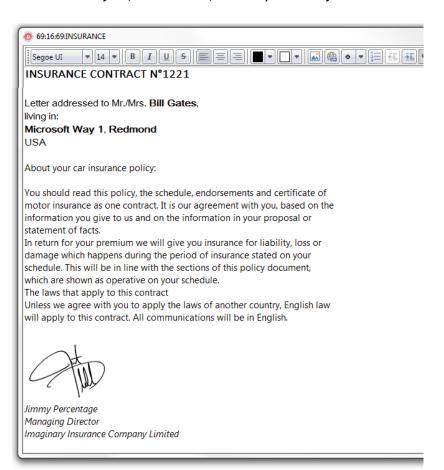

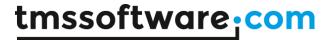

It is also possible to replace merge fields by pictures, i.e. insert pictures dynamically during a merge operation.

To do this, set a merge fieldname just like for text but using following construct for the mergelist:

Assume that in the previous example we want to add a picture of the person in the document, this would become:

```
'Photo'
'Name'
'Street'
'City'
'Country'
```

A merge operation is done the following way:

```
var
    sl: TStringList;
    pic: TBitmap;

pic := TBitmap.Create;
pic.LoadFromFile('billgates.jpg');

sl := TStringList.Create;
sl.AddObject('Photo=',pic);
sl.Add('Name=Bill Gates');
sl.Add('Street=Microsoft Way 1');
sl.Add('City=Redmond');
sl.Add('Country=USA');

TMSFNCRichEditor1.Merge(sl);

sl.Free;
pic.Free;
```

To undo the merge operation (and have the document ready for a new merge operation), simply call TMSFNCRichEditor1.UnMerge; after the merge operation.

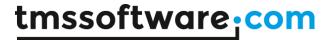

# Using accompanying toolbars

TTMSFNCRichEditor comes with 2 ready-to-use toolbars that enable to quickly create user-interfaces for manipulating the formatted text without writing code. To start using the toolbars, simple drop one of the toolbars on either a TTMSFNCDockPanel or directly on the form.

#### $TTMSFNCRichEditorEditToolBar,\ TTMSFNCRichEditorFormatToolBar$

These are 2 toolbars designed to be used in combination with a TTMSFNCDockPanel. The toolbars are divided in functions for Open/Save/Clipboard/Undo/Redo with the TTMSFNCRichEditorEditToolBar, changing font characteristics, alignment, bullets, indents, colors and inserting images, hyperlinks, special characters with the TTMSFNCRichEditorFormatToolbar.

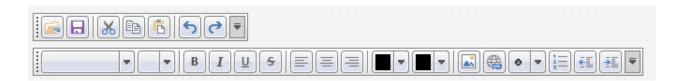

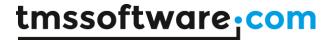

# Importing & exporting in rich text

TTMSFNCRichEditor comes with a component to allow to import or export its content in rich text (.RTF) files.

Performing such export or import is easy. Drop a TTMSFNCRichEditorRTFIO component on the form and connect the TTMSFNCRichEditor to this non-visual component's RichEditor property.

#### **Export**

# Simply call: TMSFNCRichEditorRTFIO.Save(FileName); Import Simply call:

TMSFNCRichEditorRTFIO.Load(FileName);

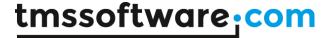

# Importing & exporting in HTML format

TTMSFNCRichEditor comes with a component to allow exporting its content in HTML (.HTML) files. It is also possible to import from files that use a HTML subset (mini HTML) described here: http://www.tmssoftware.com/site/minihtml.asp

Performing such export or import is easy. Drop a TTMSFNCRichEditorHTMLIO component on the form and connect the TTMSFNCRichEditor to this non-visual component's RichEditor property.

#### **Export**

#### Simply call:

```
TMSFNCRichEditorHTMLIO.Save (FileName);
```

Notice that for HTML export, the default behaviour is that all images used in the document are exported as separate linked image files in the same folder where the .HTML file is generated. If it is preferred that images are generated in a different folder, use the 2<sup>nd</sup> default parameter ImagePath:

```
TMSFNCRichEditorHTMLIO.Save (FileName, ImagePath);
```

#### **Import**

This is limited to mini HTML files and import is done via the non-visual component TTMSFNCRichEditorMiniHTMLIO. In the same way as TTMSFNCRichEditorHTMLIO, assign the TTMSFNCRichEditor instance via TTMSFNCRichEditorMiniHTMLIO.RichEditor. The component provides the following overloads to import from HTML:

```
procedure Load(HtmlValue: string); overload;
procedure Load(FileName: string; Encoding: TEncoding = nil); overload;
procedure Load(AStream: TStream; Encoding: TEncoding = nil); overload;
```

This way, it can import from a simple HTML formatted string, a file with HTML formatted text or a stream. In the case of loading from a HTML formatting string, 1 extra parameter Pictures can be used as a container for referenced images in the HTML formatted string.

Finally, one more helper method is available in TTMSFNCRichEditorHTMLIO:

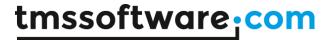

procedure Insert(AHtmlValue: string);

This inserts the formatted text from a HTML formatted string at caret position in the TTMSFNCRichEditor.

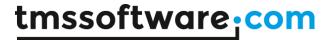

# **Exporting in PDF format**

TTMSFNCRichEditor comes with a component to allow exporting its content in PDF (.PDF) files.

Performing such export is easy. Drop a TTMSFNCRichEditorPDFIO component on the form and connect the TTMSFNCRichEditor to this non-visual component's RichEditor property.

#### **Export**

#### Simply call:

TMSFNCRichEditorPDFIO.Save(FileName);

Alternatively the TMSFNCRichEditorPDFIO component is able to save to a stream. Simply call the Save method with a TStream instance.

Additionally, the TMSFNCRichEditorPDFIO component is capable of configuring the margins, header, footer as well as PDF meta-data such as the creator, author title and keywords. These properties are found under Options and Information.